# **esporte virtual betano**

- 1. esporte virtual betano
- 2. esporte virtual betano :bonus de apostas betano
- 3. esporte virtual betano :bet 67

# **esporte virtual betano**

#### Resumo:

**esporte virtual betano : Inscreva-se em mka.arq.br para uma experiência de apostas colorida! Desfrute de bônus exclusivos e torne-se um vencedor hoje mesmo!**  contente:

Uma vez que do game está em esporte virtual betano andamentos você terá uma opção para sacar se no seu

ortsebook oferece! Esta alternativa aparecerá na tela No aplicativo ou site da Sports ok Se estiver disponível: probabilidade asde saque antecipado pelo GamesBook : Como iona? - Forbes forbees ; caas:"

guia.: early-cash

# **Compreender os Limites de Apostas no Brasil**

No Brasil, os limites de apostas variam de acordo com o tipo de jogo e a casa de apostas. É importante entender esses limites antes de começar a apostar. Em geral, os limites de apostas são destinados a proteger os jogadores e garantir a integridade dos jogos.

### **Limites de apostas em diferentes tipos de jogos**

- Jogo do Bicho: R\$50 por aposta
- Loteria: R\$500 por aposta
- Cassino online: R\$1.000 por aposta
- Apostas desportivas: R\$5.000 por aposta

#### **Limites de apostas em diferentes casas de apostas**

#### **Casa de apostas Limite de aposta máximo**

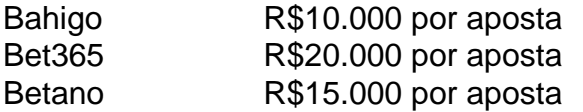

### **Conclusão**

Compreender os limites de apostas é uma parte importante da experiência de apostas no Brasil. Certifique-se de familiarizar-se com os limites de apostas antes de começar a jogar e de escolher uma casa de apostas que ofereça limites que se adequem às suas necessidades. Boa sorte e aproveite a esporte virtual betano experiência de apostas!

### **esporte virtual betano :bonus de apostas betano**

No dia 23 de abril, Bixar anunciou que estaria anunciando o "Aplabi 3.0".

Em 5 de abril, o serviço teve esporte virtual betano primeira experiência comercial em 30 segundos, para o serviço mais recente "Aplabi 2" com o uso da internet móvel.

Em 25 de abril, a Apple anunciou o lançamento do "Aplabi Vuevo" e do "Aplabi 2.1". Em junho, a Apple estendeu as atividades para Android.

O serviço foi encerrado em 30 de junho, com a Google descontinuar o serviço de cobrança do Google Play.

Lembre-se que, ao abrir uma conta com o código promocional Betano BETMETRO, você tem um bônus de boas-vindas de até R\$ 500. Além disso, com a nossa oferta exclusiva, você recebe ainda R\$20 em esporte virtual betano apostas grátis.

Se você já abriu esporte virtual betano conta na Betano ou pretende se cadastrar na casa, leia este texto. Afinal, aqui vamos falar sobre o aplicativo Betano e mostrar como a Betano é confiável.

Além disso, apresentaremos o código promocional Betano BETMETRO que dá acesso a uma oferta exclusiva. Então, chega de introduções e vamos ao nosso conteúdo.

Como baixar o Betano app

Para começo de conversa, vamos mostrar como baixar o aplicativo Betano. Assim, com o Betano app, você poderá apostar na plataforma com toda a facilidade. E, certamente, o aplicativo da Betano é um dos melhores apps de apostas.

### **esporte virtual betano :bet 67**

Galo fez 2 a 1 no Ju, neste sábado (2), e assumiu a vice-liderança da Série A de forma provisória Em duelo de opostos na tabela, Juventude e Atlético-MG se encontraram pelo Brasileirão Assaí Créditos: Luiz Erbes/AGIF

Deu Galo pela 15ª rodada do Brasileirão Assaí. O Atlético-MG bateu o Juventude por 2 a 1 e manteve a sequência de vitórias na Série A. Hulk e Sasha assinalaram para os mineiros, enquanto Moraes descontou para o Ju, em esporte virtual betano jogo disputado no Alfredo Jaconi, em esporte virtual betano Caxias do Sul (RS), neste sábado (2). Com o resultado, os mineiros somam 27, e provisoriamente, estão na segunda colocação. Os gaúchos têm 11 pontos, em esporte virtual betano 19º lugar.

+Confira a tabela do Brasileirão Assaí!

O jogo

No primeiro minuto de confronto o Galo recuperou a posse de bola no ataque, Calebe tabelou com Sasha e fuzilou de canhota, mas César defendeu. A resposta do Ju veio aos três, quando após contragolpe, Ricardo Bueno encontrou Chico Kim, que bateu para fora.

Quando o relógio marcou 29 minutos, de pênalti, Hulk abriu o placar para o Atlético-MG. O Juventude por pouco não empatou aos 33: Chico e Óscar Ruíz tabelaram, Capixaba recebeu o cruzamento rasteiro, mas bateu sobre a meta mineira.

Após as conversas nos vestiários, o Galo ampliou. Na altura dos dez minutos, Hulk fez linda jogada individual pela esquerda, cruzou para Vargas, que com categoria, deixou Sasha na boa para ampliar. O Ju quase diminuiu aos 25, quando Moraes soltou uma pancada e Éverson defendeu.

O Juventude seguiu tentando e aos 30, Moraes arriscou de longe, a bola desviou e dessa vez foi inapelável para o arqueiro atleticano – diminuindo o marcador. Os gaúchos por pouco não empataram aos 44: Isidro Pitta ganhou da defesa após levantamento, cabeceou, mas a finalização saiu por cima. Com isso, a vitória ficou com o Galo.

Author: mka.arq.br Subject: esporte virtual betano Keywords: esporte virtual betano Update: 2024/8/11 3:39:16